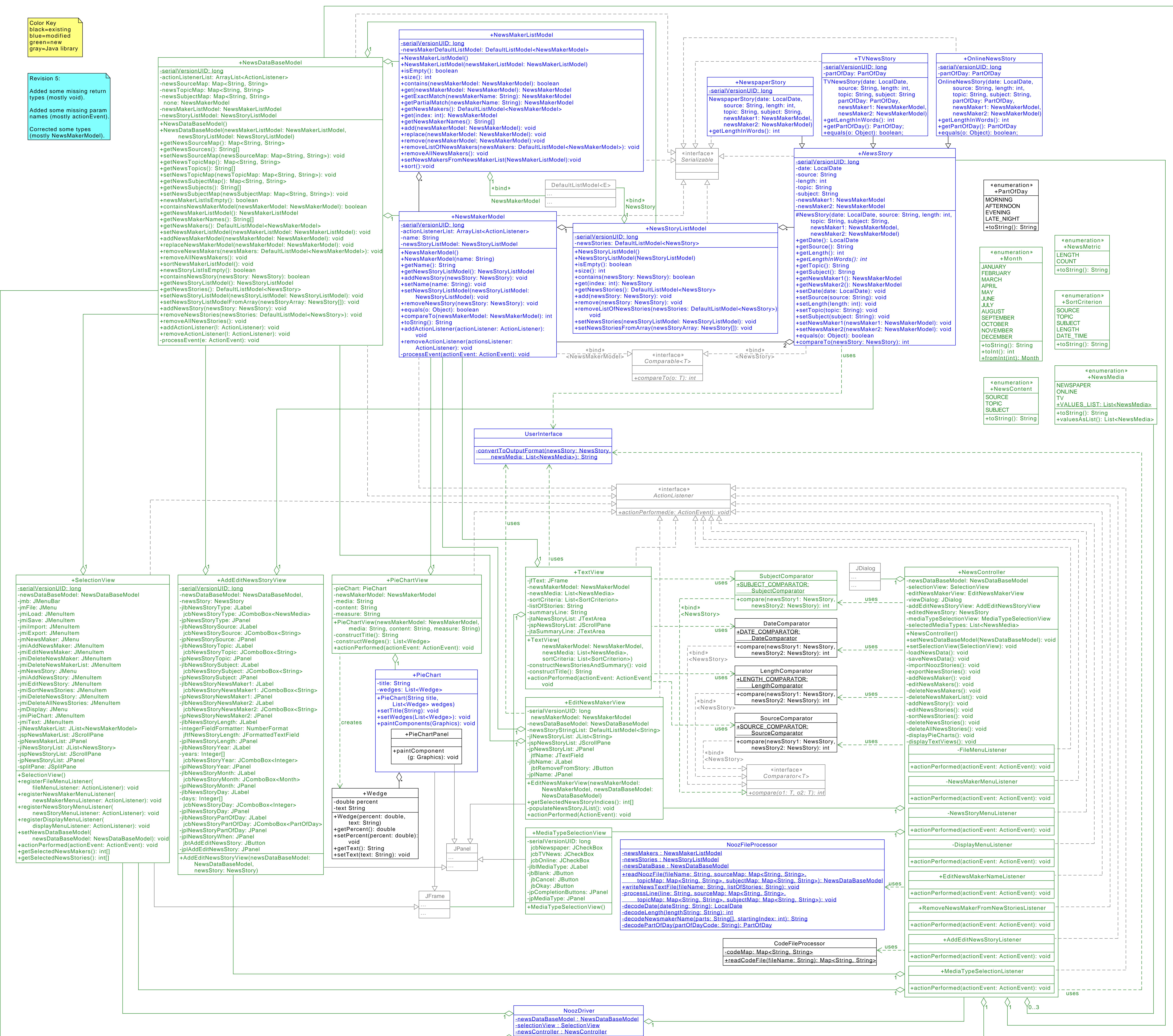

+main(args: String[]): void

1